# **iPad use – some info for parents**

### **Evening routine**

- Ensure charged each evening damaged cables need replacing quickly
- Avoid charging over-night, for too long if possible un-plug before going to bed
- Leave downstairs

### **Problems**

- Quit the app and open again
	- Double-click *Home* button, and Swipe up to quit an app
- TOA-TOA = **T**urn **O**ff **A**nd **T**urn **O**n **A**gain
	- hold down *Sleep* and *Home* buttons simultaneously for 10 seconds to get the re-start
- Delete problem app or eBook, and then re-install
- Ensure any username, email address or password correctly input

#### **Network access**

- At Home:
- ? content filter by ISP or your own set-up
- ? multiple networks for different users
- ? timed access

#### **Restrictions**

- $\odot$  the facility to restrict some of the iPad functionality:
	- installing or deleting apps
	- in-app purchases
	- Facetime
	- Password settings
	- Game Centre

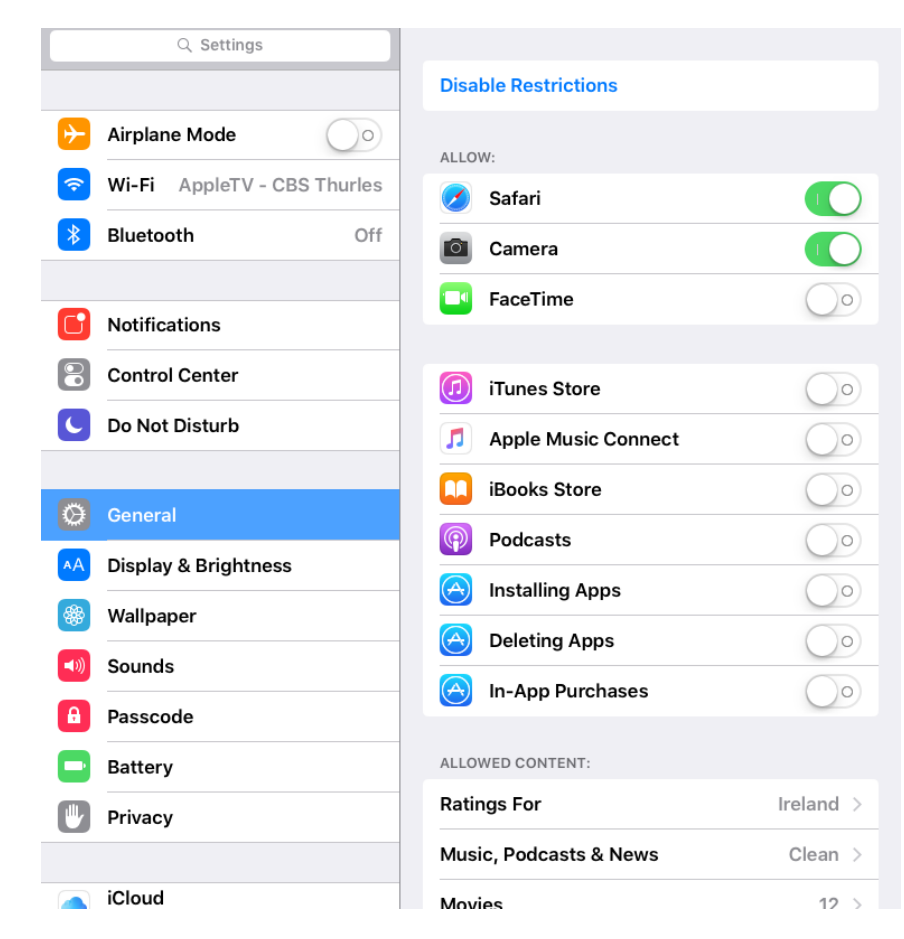

- *Settings > General > Restrictions*
	- create a PIN code (that your son doesn't know), and you MUST remember it
	- make amendments as you wish

## **Maintenance by your son**

He needs to check his iPad on a weekly basis

- Back Up !!!!
	- *Settings* > *iCloud* > *Backup* must be on.
	- When was the last backup done?
- Keep iOS and apps updated
- $\odot$  TOATOA
- Delete photos no longer needed
- Delete, or Upload to Google Drive, files not being worked on any more
- Delete old emails

#### **Guided Access**

- $\odot$  the facility to lock the iPad in to one app
- access by clicking the Home button 3 times
	- make sure you remember the PIN code that you create and that your son does not know the code
	- *Settings > General > Accessibility > Guided Access* 
		- *set to* **On**
		- *set a Passcode PIN*
	- When in the desired app, click *Home* button 3 times quickly, and select *Start*
		- also, add a time limit if appropriate

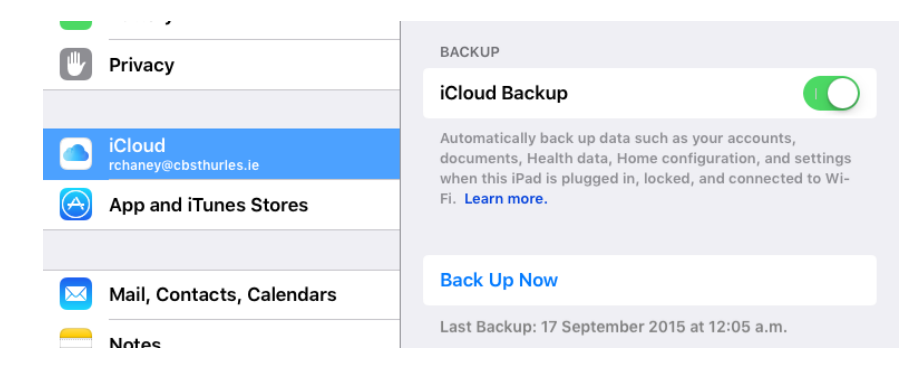

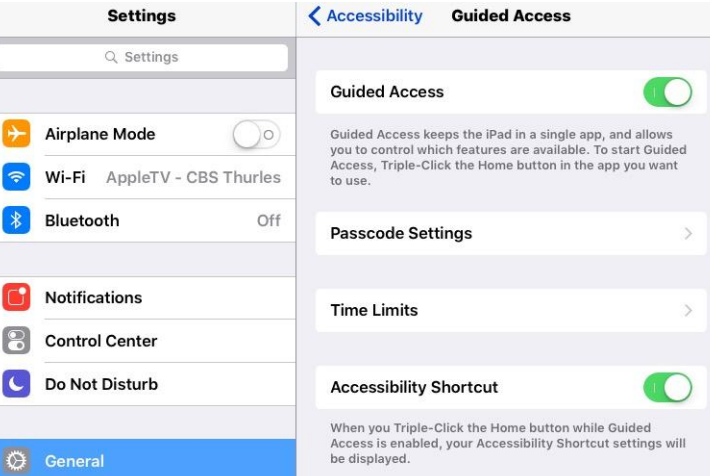

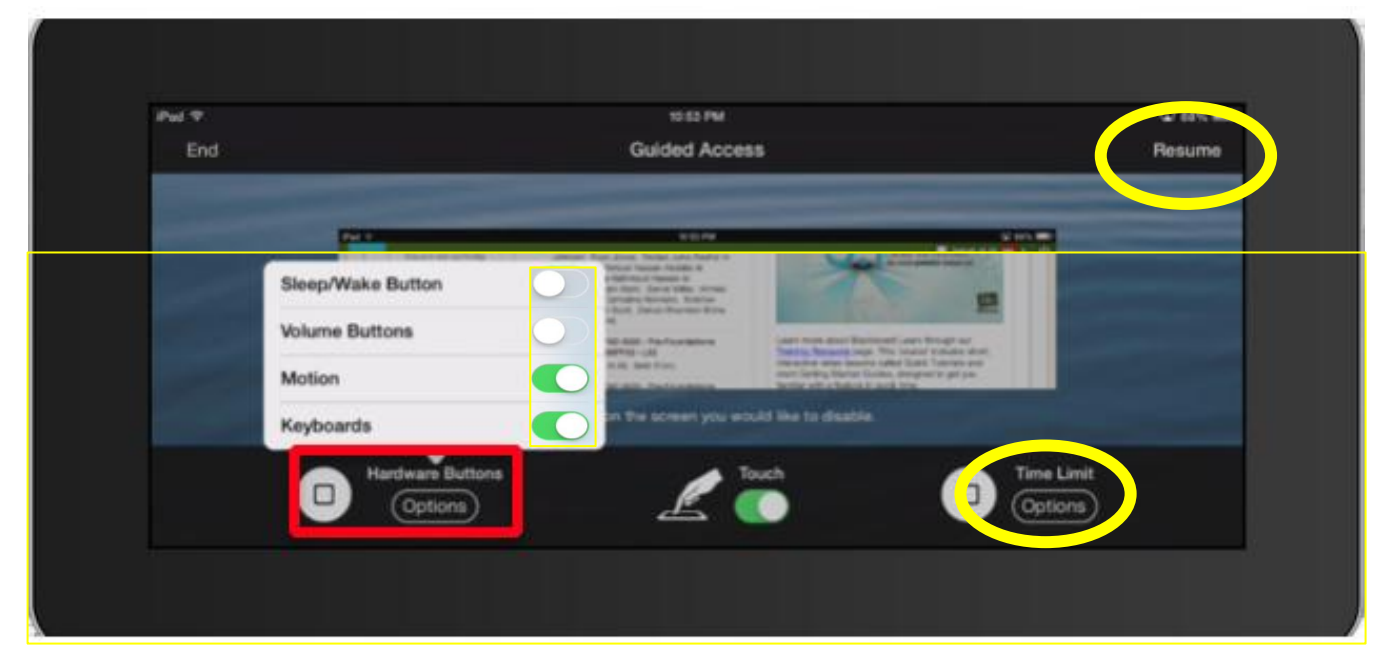

#### **Monitoring**

- By the School may be inspected by any member of staff without warning
- By Wriggle, on our behalf profiles installed: Meraki Management & Wriggle
- By You?